## *Email Login for*

## *Skydrive.com (Third grade example-you'll need to change the grad year after your name)*

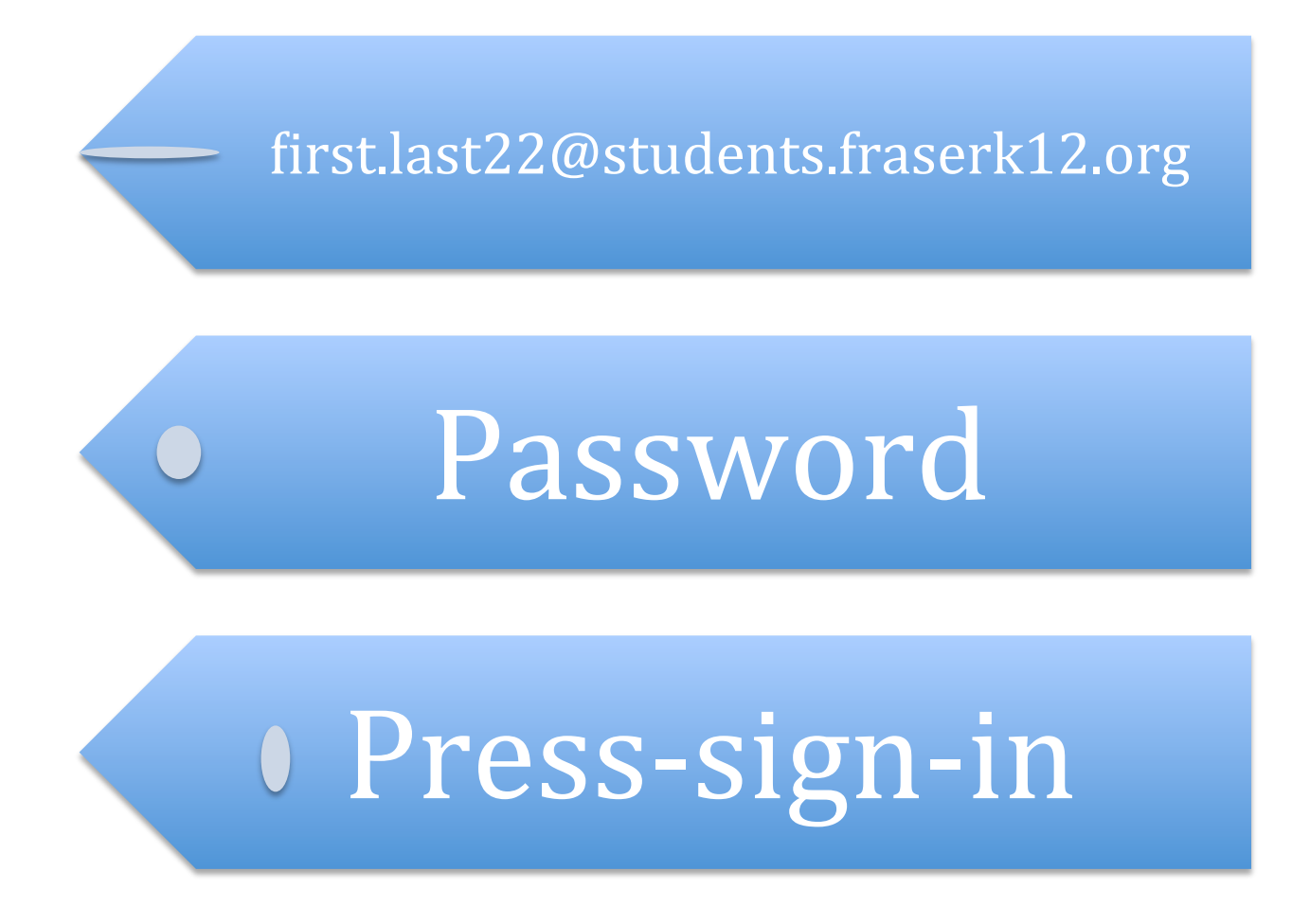

Remember, it is very important to be sure and spell your address and password correct. Reread your address before going on to the password. Be sure to check all spellings if an error happens BEFORE going to your teacher.